# Informática

1ºAno Ensino Fundamental

## **Conhecendo o Computador**

#### **Atividade 01**

Ligue cada periférico ao seu nome:

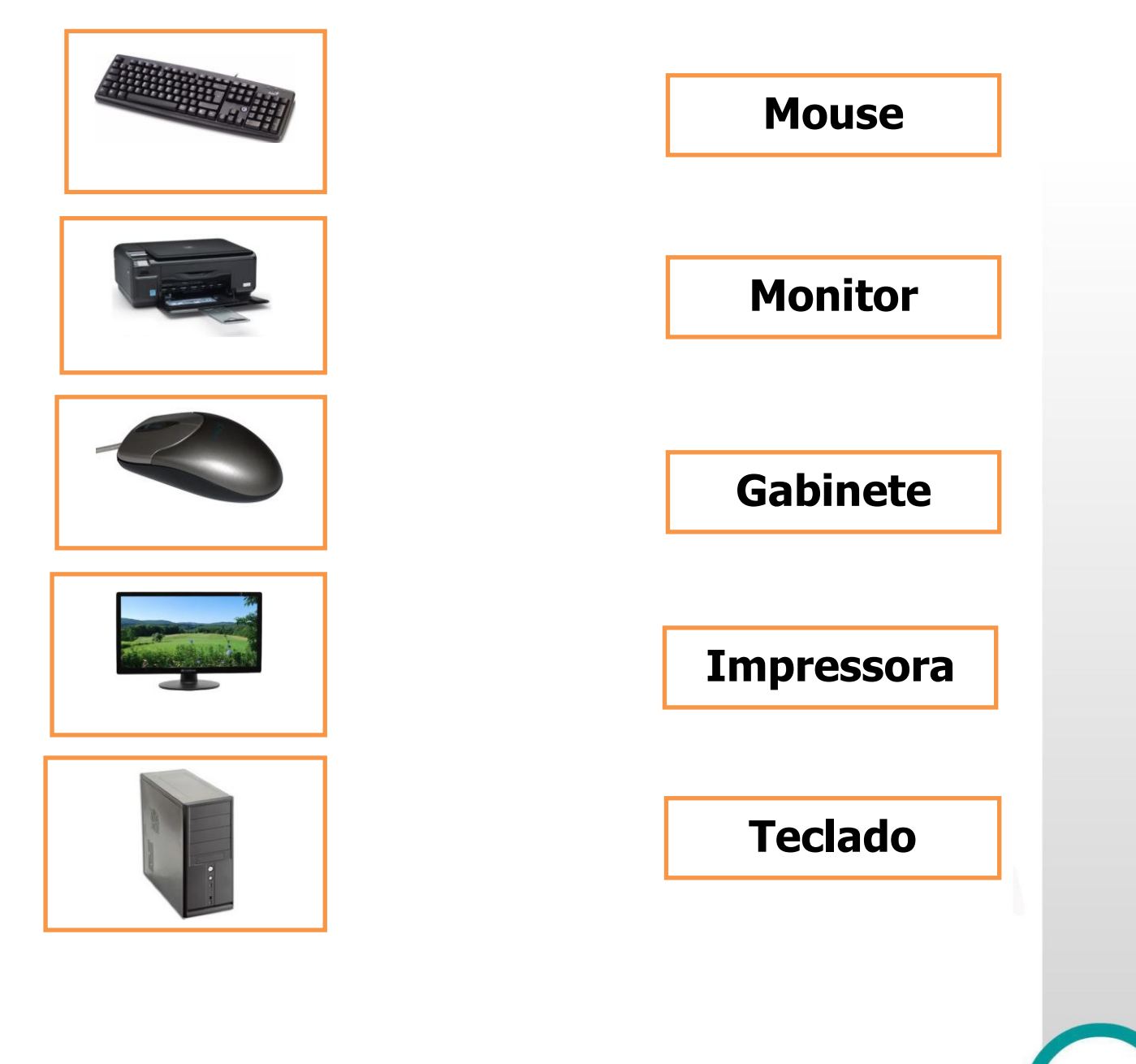

Informática Educacional

# nformática

1ºAno Ensino **Fundamental** 

## **Conhecendo o Computador**

### **Atividade 02**

Risque o Teclado; Faça um V no Gabinete;

Pinte a Impressora; Faça um círculo no Monitor;

Faça um quadrado no Mouse;

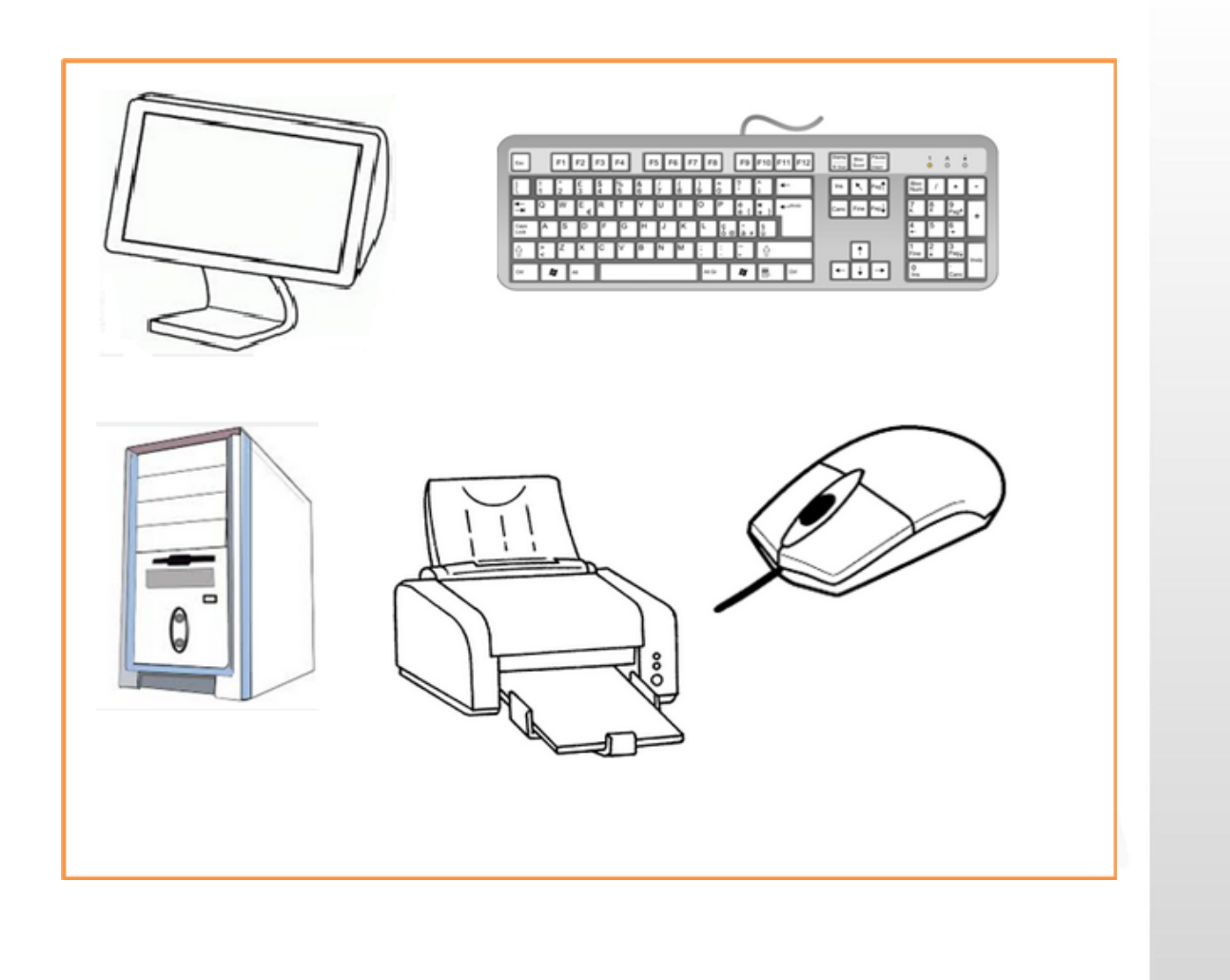

#### Informática Educacional

**9**